## *Les Fonctions et les procédures standards sur les chaînes*

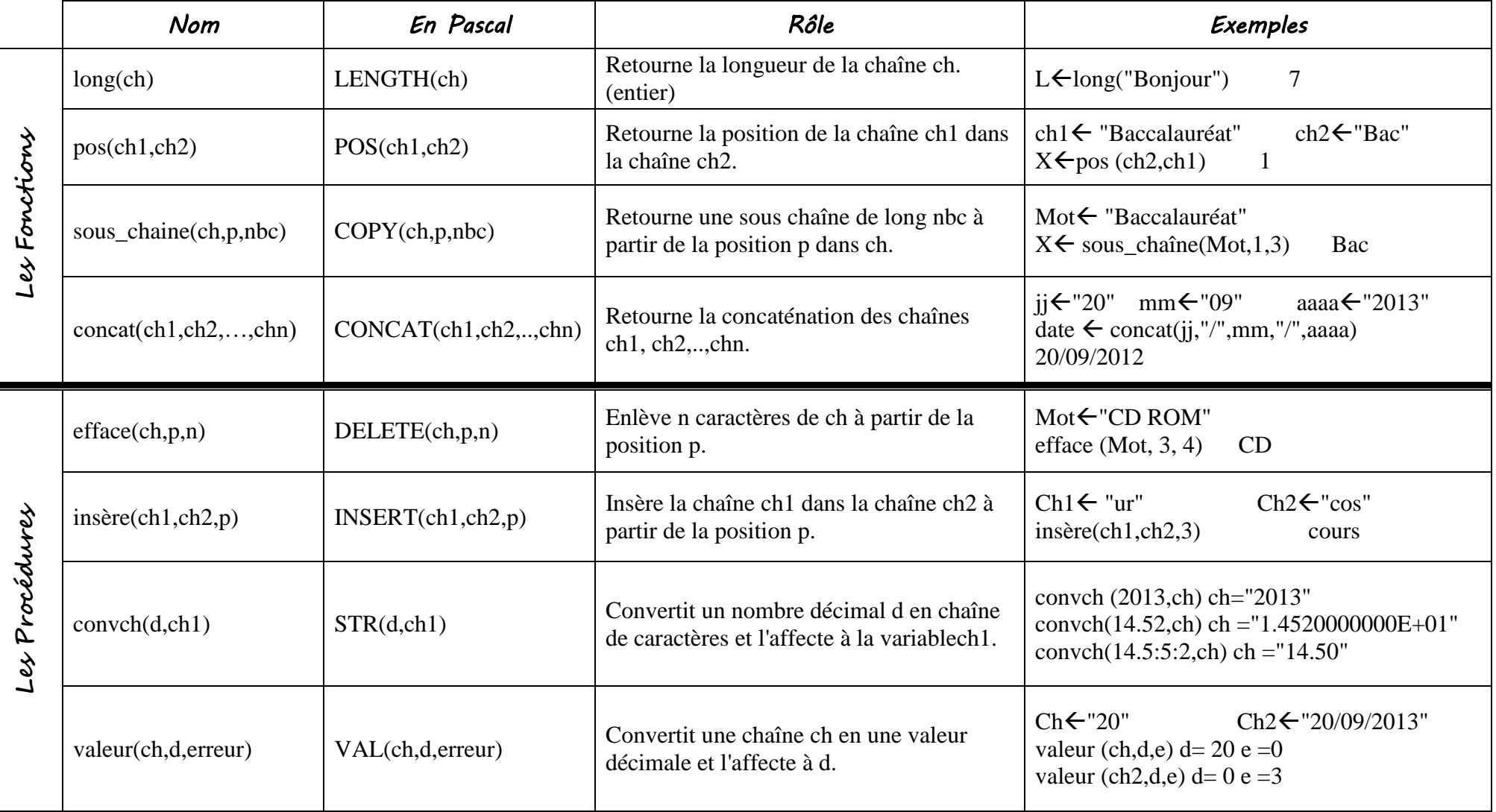